# Лабораторная работа по статистике ФИНАНСОВЫЙ УНИВЕРСИТЕТ ПРИ ПРАВИТЕЛЬСТВЕ РОССИЙСКОЙ ФЕДЕРАЦИИ Сн=24, Нгр=1

### Задача 1

# Организация статистического наблюдения. Сводка и группировка.

## 1.1. Определение необходимого и достаточного числа наблюдений.

Условие: Статистическое управление проводит выборочное обследование предприятий малого и среднего бизнеса. Планируется определение и оценка ряда показателей, характеризующих уровень и эффективность деятельности этих предприятий, в том числе общей и средней численности персонала. По предварительным данным известно, что численность работников на них составляет:

 $S_{\text{max}} = (95 + 5 \times \text{CH})$  чел = 215 чел,  $S_{\text{min}} = 40$  чел.

 Достоверность P и предельная ошибка Δ оцениваемых показателей должны составить:

 $P = 0.6722 + 0.0105 \times C_H$ ;  $\Delta = 0.02 + 0.01 \times H$  rp.

Для наших данных Р=0,9242;  $\Delta = 0.03$ .

Определить: Объём выборки n, обеспечивающей заданную достоверность Р и предельную ошибку выборки ∆ . Расчёт провести для случаев, когда объём генеральной совокупности N неизвестен и когда объём N известен и составляет:

 $N = 5000 + 50 \times Ch \times H$  **rp** = 6200.

где Сн – номер по списку в журнале группы;

Н гр – номер группы

## Решение:

1. Заданы Р и  $\Delta$  (планируется повторная выборка)

$$
n_1 = \frac{0.25t^2}{\Delta^2}
$$

где t - коэффициент доверия или достоверности, выбираемый по таблице значений интеграла вероятностей Лапласа по заданному значению Р (см. практикум, стр. 481).

 P 0,6827 0,7887 0,8664 0,9199 0,9545 0,9756 0,9876 0,9940 0,9973 t 1,00 1,25 1,50 1,75 2,00 2,25 2,50 2,75 3,00

Для Р=0,9242, t = 1,78,  $n_1 = \frac{0.25 \cdot 1.78^2}{0.03^2} = 880,11$ , то есть, для обеспечения

заданной достоверности необходимо для обследования выбрать 881 предприятие.

2. Заданы Р. Д. N (планируется бесповторная выборка)

$$
\mathbf{n}_2 = \frac{0.25Nt^2}{\Delta^2 N + 0.25t^2}.
$$

Для наших данных получится  $n_2 = \frac{0.25.62001,78^2}{0.03^2.6200+0.25.178^2} = 770.7$ . То есть

при бесповторной выборке для обеспечения заданной достоверности нам необходимо отобрать 771 предприятие.

3. Заданы Р. Д. о (планируется повторная выборка)

$$
n_3=\frac{\sigma^2t^2}{\Delta^2},
$$

где  $\sigma^2$  - дисперсия, определить которую можно приближённо, исходя из предположения, что показатели численности работников предприятий подчиняются нормальному закону распределения, следующим образом:

$$
\sigma \approx \frac{S_{\text{max}} - S_{\text{min}}}{6}
$$

Поскольку предельная ошибка выборки  $\Delta$  задана в относительном выражении, необходимо и её выразить в абсолютных единицах. Для этого рассчитаем приближенное значение средней численности  $S:$ 

$$
\overline{S} \approx \frac{S_{\text{max}} + S_{\text{min}}}{2}.
$$

Абсолютное значение предельной ошибки выборки будет равно

$$
\Delta_{\text{a}6c} \approx \Delta \times S.
$$

Для наших данных  $\sigma \approx \frac{215-40}{6} = 29.17$ ,  $\overline{S} \approx \frac{215+40}{2} = 127.5$ ,  $\Delta_{\text{a6c}} \approx 0.03 \times 127, 5 = 3,825,$  $n_3 = \frac{29,17^2 \cdot 1,78^2}{0.03^2} = 184,22.$ 

То есть, чтобы обеспечить заданную надежность нужно отобрать 185 предприятий.

4. Заданы Р,  $\Delta$ , **N**,  $\sigma^2$  (планируется бесповторная выборка)

$$
\mathbf{n}_4 = \frac{\sigma^2 \mathbf{N} \mathbf{t}^2}{\Delta^2 \mathbf{N} + \sigma^2 \mathbf{t}^2}.
$$
  
Для наших данных  $n_4 = \frac{29,17^2 \cdot 6200 \cdot 1.78^2}{3,825^2 \cdot 6200 + 29,17^2 \cdot 1.78^2} = 178,9.$ 

То есть, чтобы обеспечить заданную надежность необходимо отобрать 179 предприятий.

Контроль: Значения объёма выборки должны подчиняться следующему соотношению:

## $n_1 > n_2 > n_3 > n_4$ .

Сделать выводы о рекомендуемой выборке, её объеме.

Выводы. Чтобы обеспечить заданный уровень надежности 0,9242 необходимо для обследования отобрать

А) при повторной выборке из генеральной совокупности неизвестного объема 881 предприятие;

Б) при бесповторной выборке из генеральной совокупности объемом 6200 предприятий 771 предприятие;

В) при повторной выборке из генеральной совокупности неизвестного объема при заданной дисперсии 185 предприятий;

Г) при бесповторной выборке из генеральной совокупности объемом 6200 предприятий и данной дисперсии 179 предприятий.

# 1.2. Сводка и группировка результатов выборочного наблюдения.

Условие: По материалам выборочного обследования получены данные о численности  $S_i$  персонала  $n = 20$  предприятий (см. таблицу 1.1): Таблица 1.1 – Результаты выборочного наблюдения

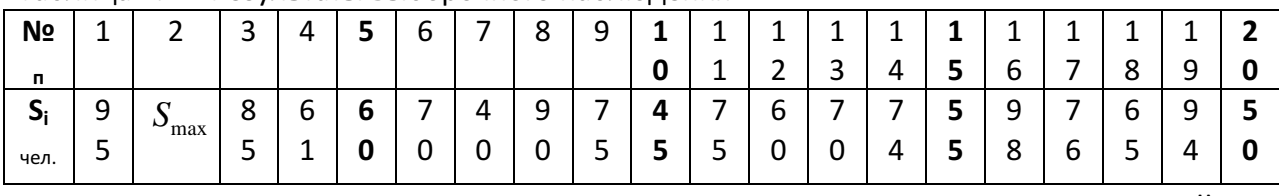

Варианты задания: К показателям численности персонала предприятий № 5, 10, 15, 20 (выделены в таблице) прибавить пять номеров Сн по списку в журнале группы:  $S_i + 5 \times C$ н

Таблица с нашими данными

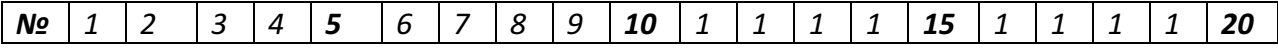

Лабораторная работа по статистике. Выполнена на www.MatBuro.ru ©МатБюро – Решение заданий математики, экономики, программирования Сделаем ваши задания на отлично. https://www.matburo.ru/sub appear.php?p=lst

| п.   |        |            |                               |   |         |         |   |        |                       |      |        | - | ۔ |     |              |        | ີ | ч<br>۔ |    |
|------|--------|------------|-------------------------------|---|---------|---------|---|--------|-----------------------|------|--------|---|---|-----|--------------|--------|---|--------|----|
| ند   | ч<br>ٮ | <u>_ _</u> | ◠<br>ັ                        | O | O<br>ŢΩ |         |   | ч<br>۔ |                       | ⊥∪ − |        |   |   | - - | ∼<br>۔       | -      | O | ч<br>ٮ | -- |
| чел. | ٮ      | -          | $\overline{\phantom{0}}$<br>- | - | ັ       | -<br>ັບ | ັ | U      | $\tilde{\phantom{a}}$ | -    | -<br>ັ | U | U | -   | o<br>$\circ$ | ∽<br>ັ | ັ | ⊿      | U  |

### Содержание задания:

- определить число групп и шаг интервала для интервального ряда распределения;
- построить ряд распределения предприятий по численности персонала с указанием частоты  $f_i$ , частости  $w_i$ , и их кумулят  $F_i$  и  $W_i$  соответственно (см. таблицу 1.2);
- построить для данного ряда, используя средства Excel, гистограмму распределения, кумулятивную кривую (см. рис. 1.1 и 1.2). Число групп **k** и шаг интервала **h** рассчитать по формулам:

$$
k \approx 1 + \log_2 n ; \qquad h \approx \frac{S_{\max} - S_{\min}}{k}.
$$

У нас  $k \approx 1 + \log_2 20 = 5,32$ , то есть разобьем ряд на 5 интервалов.

Длина каждого интервала будет равна  $h \approx \frac{215-40}{5} = 35$  единиц.

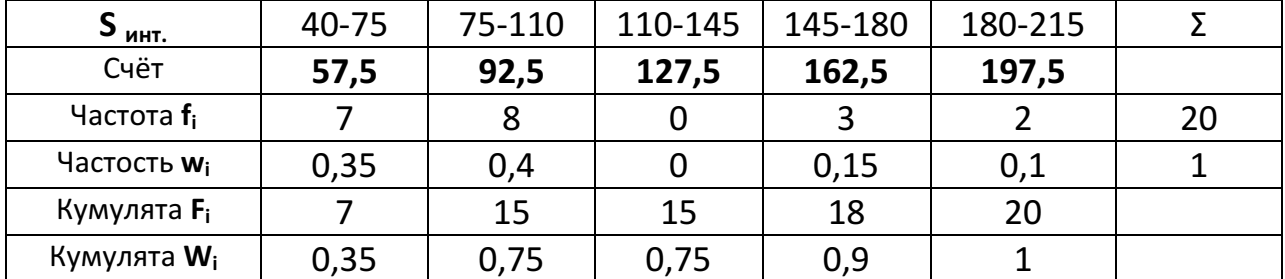

Таблица 1.2 - Интервальный ряд распределения

Гистограмма строится по частотам f<sub>i</sub> или частостям w<sub>i</sub>. Кумулятивная кривая строится по накопленным частотам F<sub>i</sub> или частостям W<sub>i</sub>

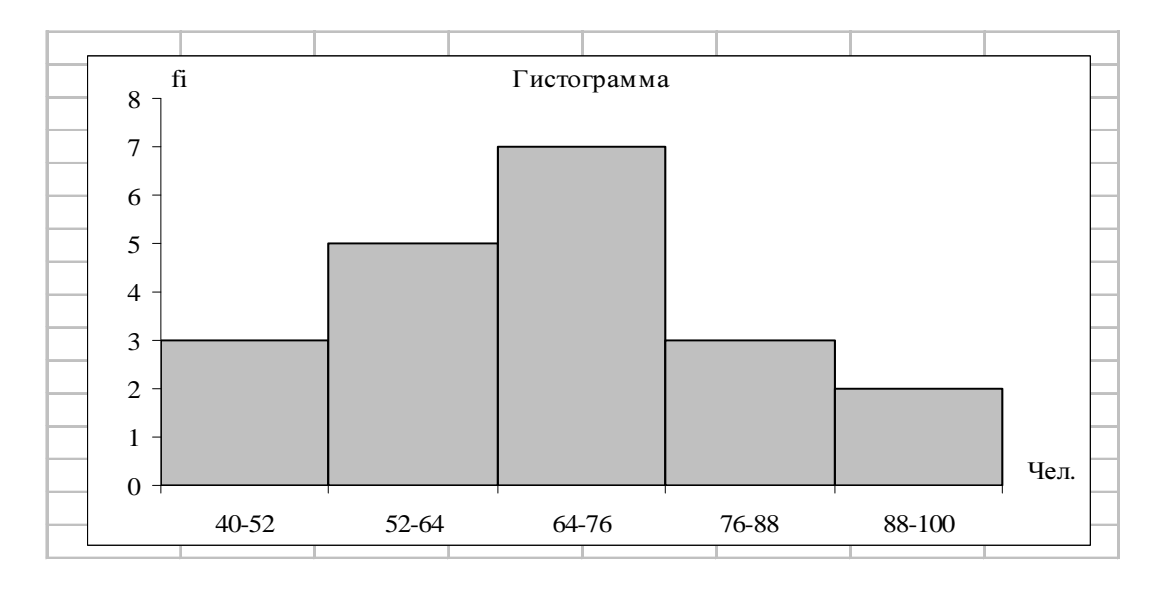

Рис. 1.1. Гистограмма распределения (пример)

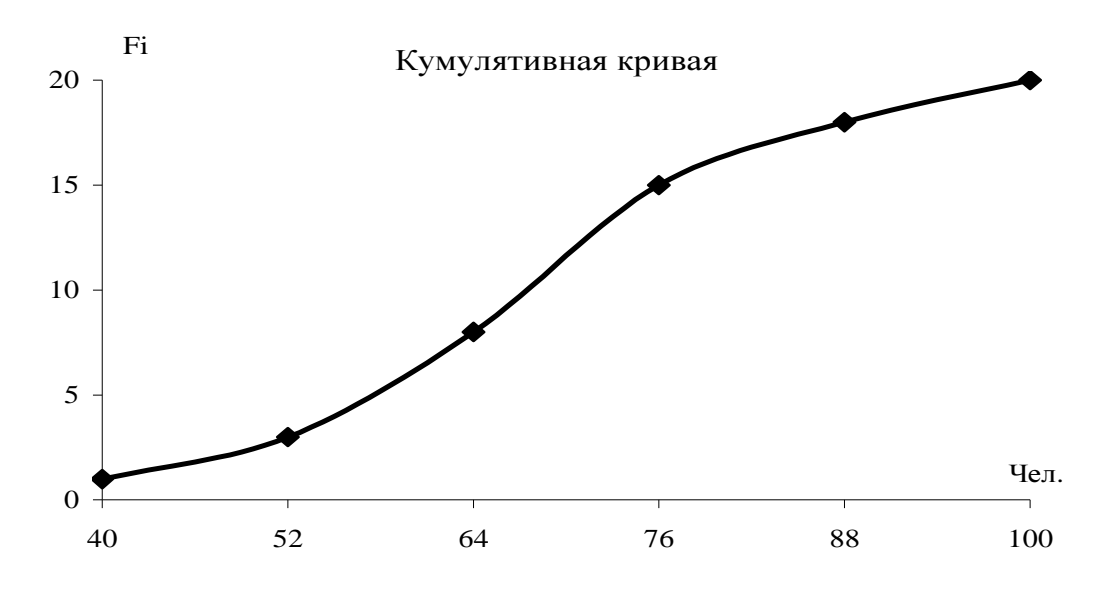

Рис. 1.2. Кумулятивная кривая (пример)

Для наших данных.

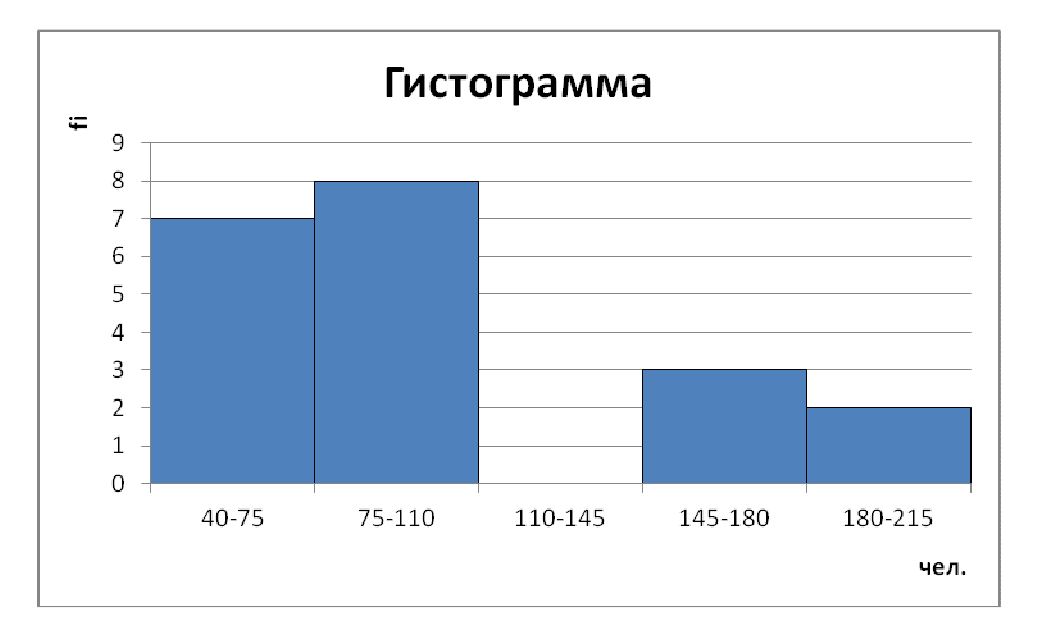

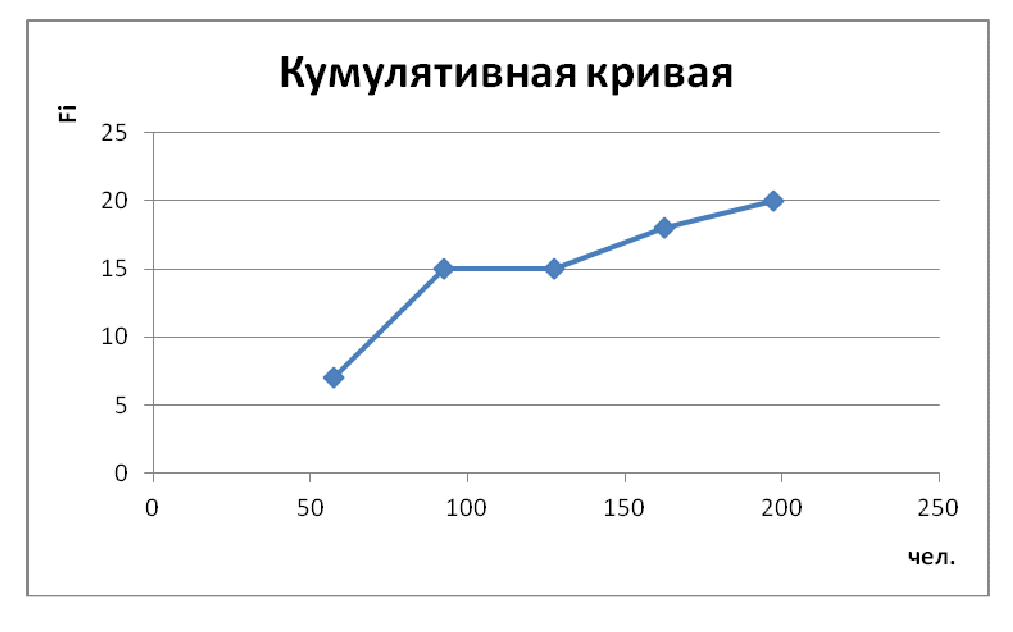

Задача 2 Средние величины в статистике

 Исходные данные. Численность персонала предприятий и данные из ряда распределения из задачи 1 (табл. 1.1 и 1.2).

Задание: Для оценки выборочной средней **S ~** численности персонала предприятий , для оценки свойств средних и для определения предельной ошибки и доверительного интервала генеральной средней **S** :

• вычислить среднюю арифметическую, среднюю квадратическую, среднюю геометрическую, среднюю гармоническую (простую по данным из табл. 1.1 и взвешенную по данным из табл. 1.2).

- по сгруппированным данным (табл. 1.2) вычислить моду (Мо) и медиану (Ме).
- вычислить дисперсию, среднюю и и предельную Д ошибки выборочной средней  $\tilde{\mathbf{S}}$  .

2.1. Вычисление степенных средних: Средняя арифметическая

• простая (табл. 1.1) 
$$
\widetilde{S}_{ap} = \frac{\Sigma S_i}{n} = \frac{2033}{20} = 101,65
$$

• взвешенная (табл. 1.2)

$$
\widetilde{S}_{ap} = \frac{\Sigma S_i f_i}{\Sigma f_i} = \frac{57 \cdot 5 \cdot 7 + 92 \cdot 5 \cdot 8 + 162 \cdot 5 \cdot 3 + 197 \cdot 5 \cdot 2}{20} = \frac{2025}{20} = 101 \cdot 2
$$

## Средняя квадратическая

- простая
	- взвешенная

$$
\widetilde{S}_{_{KB}} = \sqrt{\frac{\Sigma S_i^2}{n}} = \sqrt{\frac{253613}{20}} = 112,61
$$

$$
\widetilde{S}_{_{KB}} = \sqrt{\frac{\Sigma S_i^2 f_i}{\Sigma f_i}} = \sqrt{\frac{248825}{20}} = 111,54
$$

Средняя геометрическая

простая

$$
\widetilde{S}_{\text{reom}} = \sqrt[n]{\prod_{i=1}^{n} S_i} = 91,97
$$

$$
\widetilde{S}_{\text{reom}} = \sqrt[n]{\prod_{i=1}^{n} S_i^{-f_i}} = 91,94
$$

 $\boldsymbol{n}$ 

Средняя гармоническая

взвешенная

$$
\widetilde{S}_{\text{rapm}} = \frac{n}{\sum_{i}^{1} \frac{1}{S_i}} = \frac{20}{0.237} = 84.22
$$

$$
\widetilde{S}_{\text{rapm}} = \frac{\sum f_i}{\sum_{i}^{1} \frac{1}{S_i}} = \frac{20}{0.237} = 84.45
$$

 $20$ 

взвешенная

## Выводы:

• согласно правилу мажорантности, между средними должно соблюдаться следующее соотношение:

$$
\widetilde{S}_{_{KB}} > \widetilde{S}_{_{ap}} > \widetilde{S}_{_{\mathrm{reom}}} > \widetilde{S}_{_{\mathrm{rapm}}}
$$

У нас выполняется для не сгруппированных и сгруппированных данных.

• cредняя численность персонала предприятий, вычисленная по данным

выборочного наблюдения, равна средней арифметической:

$$
\widetilde{\mathbf{S}} = \widetilde{\mathbf{S}}_{\text{ap}} = 101,65
$$

• вычисление других видов средних иллюстрирует свойства степенных средних.

### 2.2. Вычисление структурных средних

#### Мода

• аналитическое определение моды ( по данным из табл. 1.2)

$$
Mo = S_{Mo} + h \times \frac{f_{Mo} - f_{Mo-1}}{(f_{Mo} - f_{Mo-1}) + (f_{Mo} - f_{Mo+1})},
$$

где: S<sub>Mo</sub> - левая или нижняя граница модального интервала;

h - шаг или величина интервала;

 $f_{Mo}$  - частота модального интервала;

 $f_{Mo-1}$  - частота предшествующего интервала;

 $f_{\text{Mo+1}}$  - частота последующего интервала.

• графическое определение моды (по гистограмме из задания 1, рис. 2.1 )

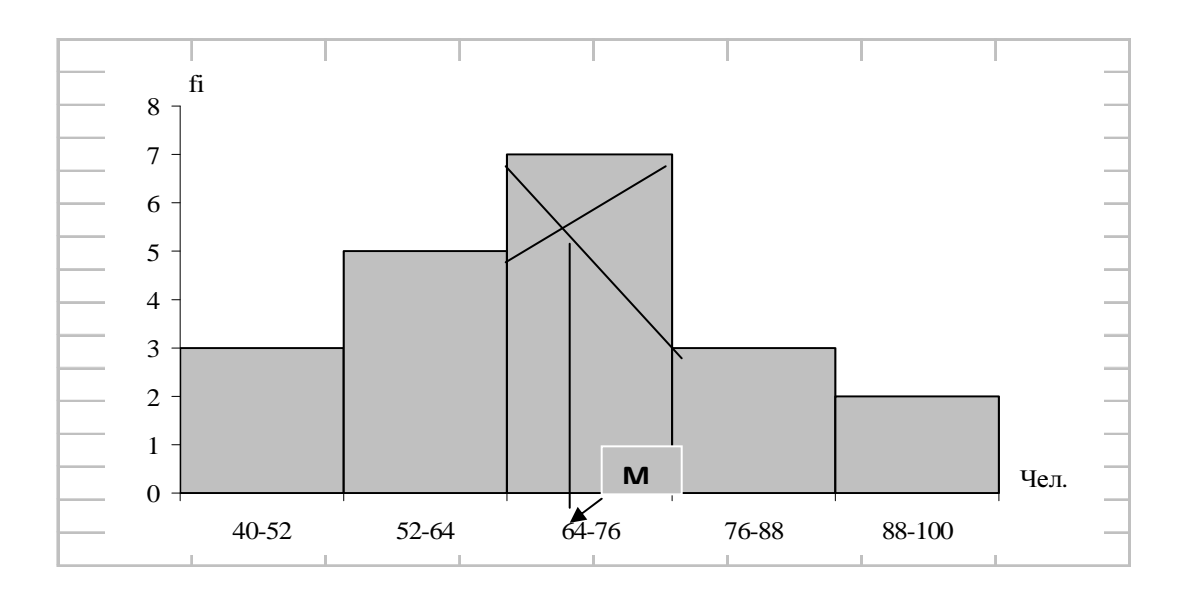

Рис. 2.1. Графическое определение моды (пример)

To нашим данным Mo = 
$$
75 + 35 \times \frac{8-7}{(8-7) + (8-0)} = 78,89
$$

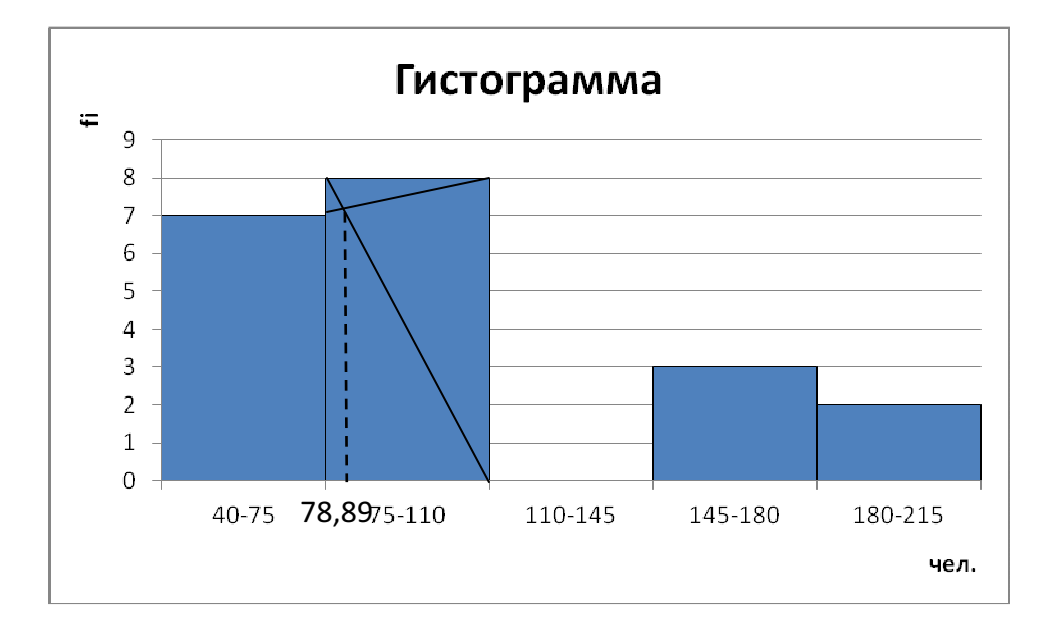

#### Медиана

• аналитическое определение медианы ( по данным из табл. 1.2)

$$
\mathbf{M}\mathbf{e} = \mathbf{M}\mathbf{e} = \mathbf{S}_{\text{Me}} + \mathbf{h} \times \frac{\mathbf{N}_{\text{Me}} - \mathbf{F}_{\text{Me-1}}}{\mathbf{f}_{\text{Me}}},
$$

где:  $S_{Me}$  - левая или нижняя граница медианного интервала (по кумуляте  $F_i$ );

h - шаг или величина интервала;

N<sub>Me</sub> - порядковый номер медианы в ранжированном ряду ( **n f**  $N_{\text{Me}} = \frac{\sum f_i}{2} = \frac{n}{2};$ 

**2 2 F<sub>Me-1</sub>** - кумулята предшествующего интервала;

 $f_{Me}$  - частота медианного интервала;

• графическое определение медианы (по кумулятивной кривой из задания 1, рис. 2.2.)

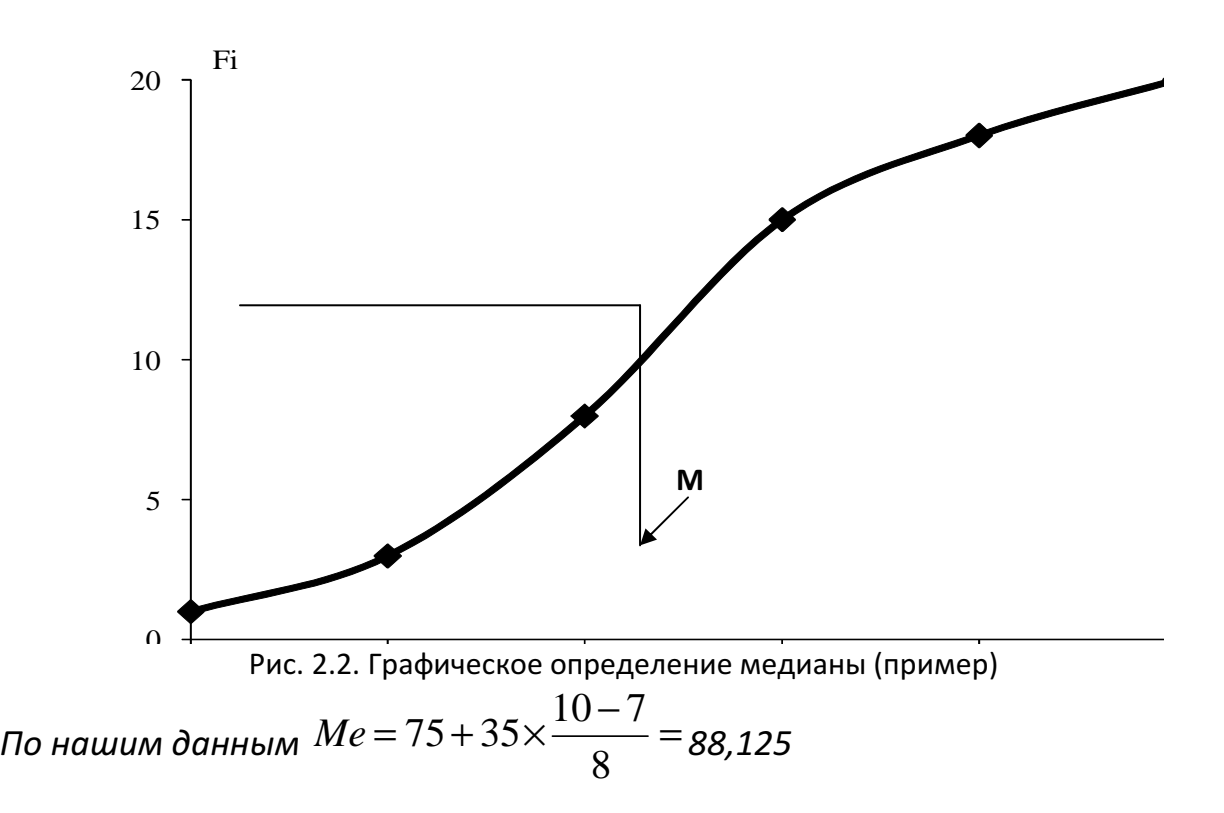

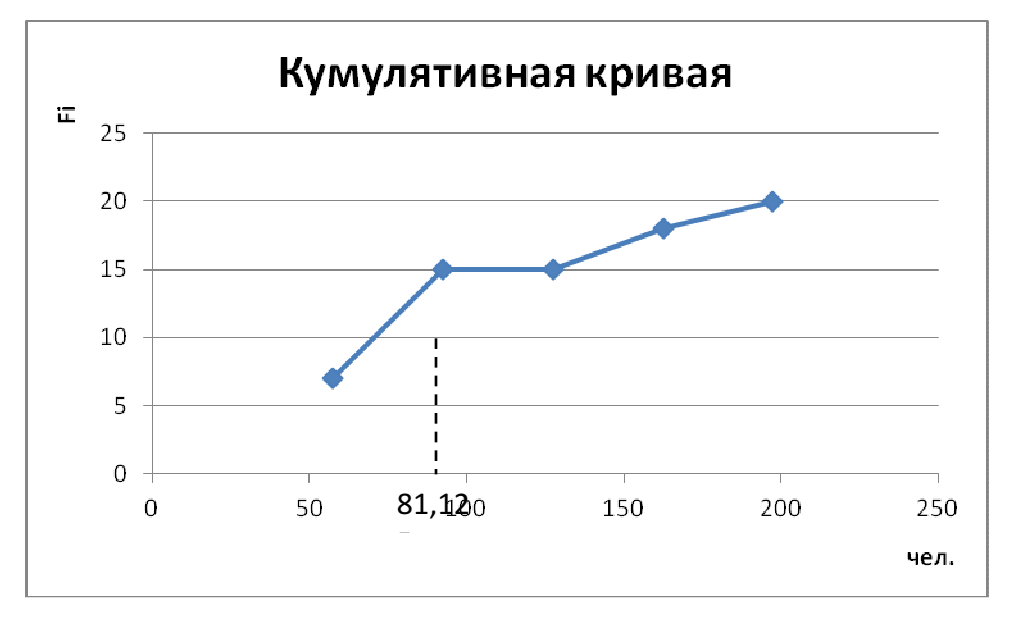

### 2.3. Дисперсия  $\sigma^2$ , средняя  $\mu$  и предельная  $\Delta$  ошибки выборочной средней **S ~**

• дисперсия показателей численности персонала предприятий ( по

средним интервальным значениям численности из табл. 1.2)

$$
\sigma^2 = \overline{S^2} - \tilde{S}^2
$$

где:  $\tilde{S}^2$  - квадрат средней арифметической;

 $\overline{S^2}$  - средняя из квадратов показателей численности персонала.

$$
\overline{S^2} = \frac{\sum S_i^2 f_i}{\sum f_i};
$$

По нашим данным  $\overline{S}^2 = \frac{248825}{20} = 12441,25;$  $\sigma^2 = 12441$ , 25 - 101, 25<sup>2</sup> = 2189, 69

> • среднее квадратическое отклонение показателей численности персонала

предприятий

$$
\sigma = \sqrt{\sigma^2}
$$

По нашим данным  $\sigma = \sqrt{2189,69} = 46.79$ 

• коэффициент вариации показателей

$$
V_{\sigma} = \frac{\sigma}{\widetilde{S}} 100 \%
$$

По нашим данным  $V_{\sigma} = \frac{46}{101} \frac{79}{25} 100 % = 46,22 %$ 

По полученному значению коэффициента вариации сделать вывод.

• средняя ошибка выборочной средней

$$
\mu = \sqrt{\frac{\sigma^2}{n} \left(1 - \frac{n}{N}\right)}
$$
\n
$$
\frac{1}{89.69} \left(1 - \frac{n}{N}\right)
$$

По нашим данным  $\mu = \sqrt{\frac{2189,69}{20}\left(1-\frac{20}{6200}\right)}$  =10,45

• предельная ошибка выборочной средней

$$
\Delta = \mu * t,
$$

где t - коэффициент доверия или достоверности, выбранный или рассчитанный в задаче 1.

По нашим данным  $\Delta = 10,45 \cdot 1,78 = 18.59$ 

Вывод:

 По полученному значению выборочной средней **S ~** и предельной ошибке этой средней  $\Delta$  с достоверностью Р можно утверждать, что генеральная средняя численность персонала **S** предприятий лежит в интервале:

 $\widetilde{S} - \Delta \leq \overline{S} \leq \widetilde{S} + \Delta$ **~**

 $101, 25 - 18, 59 \leq \overline{S} \leq 101, 25 + 18, 59$  $82,66 \leq \overline{S} \leq 119,84$ 

## Задача 3

# Дисперсионный анализ. Общая, внутригрупповая и межгрупповая дисперсии

Условие: При выборочном обследовании установлено, что в общей совокупности из n = 20 представлены 8 предприятий малого бизнеса и 12 предприятий среднего бизнеса. Проведена перегруппировка предприятий (по данным из табл. 1.1) по группировочному признаку-фактору. Результаты перегруппировки приведены в таблице 3.1.

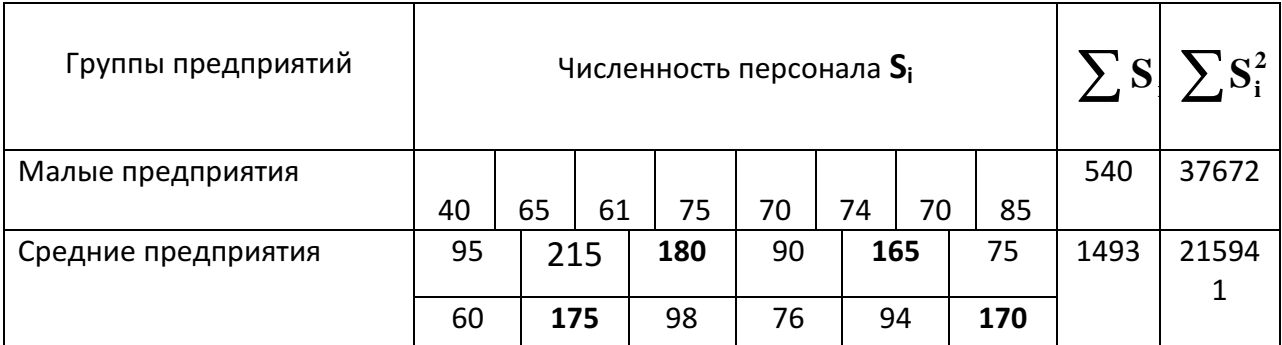

Таблица 3.1 – Распределение предприятий по группировочному признаку-фактору

### Задание:

- установить и назвать группировочный признак-фактор;
- определить общую и внутригрупповые средние показатели численности персонала;
- определить общую, внутригрупповые, среднюю из внутригрупповых и межгрупповую дисперсии средней численности;
- рассчитать эмпирический коэффициент детерминации и эмпирическое корреляционное отношение;
- сделать выводы о влиянии группировочного признака-фактора на вариацию средней численности по группам предприятий.

Предварительно в таблице 3.1 вычислить сумму показателей численности и сумму квадратов показателей численности по каждой группе предприятий.

Алгоритм решения задачи следующий:

Средние показатели численности:

• средняя численность для каждой группы

предприятий:

для малых предприятий

$$
\overline{\mathbf{S}}_{M(1)} = \frac{\sum \mathbf{S}_{11}}{\mathbf{n}_1}
$$

;

$$
\overline{S}_{M(1)} = \frac{540}{8} = 67,5
$$

для средних предприятий

$$
\overline{\mathbf{S}}_{c(2)} = \frac{\sum \mathbf{S}_{i2}}{\mathbf{n}_2}
$$

$$
\overline{S}_{c(2)} = \frac{1493}{12} = 124,42.
$$

• общая средняя численность для всех предприятий:

$$
\overline{\mathbf{S}}_o = \frac{\sum \overline{\mathbf{S}}_j \mathbf{n}_j}{\sum \mathbf{n}_j} \quad \text{with} \quad \overline{\mathbf{S}}_o = \frac{\sum \mathbf{S}_i}{\mathbf{n}_i}
$$

$$
\overline{S}_o = \frac{67, 5 \cdot 8 + 124, 42 \cdot 12}{20} = 101,65
$$

## Общая, внутригрупповая и межгрупповая дисперсии:

Для вычисления общей и внутригрупповых дисперсий определим средние из квадратов:

• для малых предприятий

$$
\overline{S^2}_{M(1)} = \frac{37672}{8} = 4709
$$

• для средних предприятий

 $\sigma_{_{\rm M}}^2 = \overline{S}^2_{_{\rm M}} - \overline{S}^2_{_{\rm M}}$ 

$$
\overline{S^2}_{c(2)} = \frac{215941}{12} = 17995,08.
$$
  
Внутригрупповые дисперсии:

$$
\overline{S^2}_{M(1)} = \frac{\sum S_{i1}^2}{n_1} ;
$$

$$
\overline{S^2}_{c(2)} = \frac{\sum S_{i2}^2}{n_{21}}
$$

13

 $\sigma_{\rm M}^2 = S^2_{\rm M} - S_{\rm M}^2$ ;

• для малых предприятий:

= − = 2 2 4709 67 5, <sup>σ</sup> <sup>м</sup> 152,75; • для средних предприятий: • <sup>с</sup> <sup>с</sup> с 2 <sup>2</sup> <sup>2</sup> <sup>σ</sup> = S −S = − = 2 2 17995 08, 124 42, <sup>σ</sup> <sup>с</sup> 2515,58.

Cредние квадратические отклонения:

$$
\sigma_{\scriptscriptstyle M} = \sqrt{\sigma_{\scriptscriptstyle M}^2} \ ;
$$

$$
\sigma_{_M} = \sqrt{152,75} = 12,36
$$

$$
\sigma_{\rm c}=\sqrt{\sigma_{\rm c}^2}
$$

 $\sigma_c = \sqrt{2515,58} = 50,16.$ 

Cредняя из внутригрупповых дисперсий:

$$
\overline{\sigma}^2 = \frac{\sum \sigma_j^2 \mathbf{n}_j}{\sum \mathbf{n}_j}
$$

$$
\overline{\sigma}^2 = \frac{152,75 \cdot 8 + 2515,58 \cdot 12}{20} = 1570,45.
$$

Межгрупповая дисперсия:

$$
\delta^2 = \frac{\sum (\overline{S}_j - \overline{S}_o)^2 n_j}{\sum n_j}
$$

$$
\delta^2 = \frac{(67.5 - 101.65)^2 \cdot 8 + (124.42 - 101.65)^2}{20} = 777.48.
$$

Общая дисперсия как сумма дисперсий:

$$
\sigma_o^2 = \overline{\sigma}^2 + \delta^2
$$

 $\sigma_o^2 = 1570, 45 + 777, 48 = 2347,93.$ 

 Оценка влияния каждого из факторов на общую дисперсию с помощью эмпирического коэффициента детерминации  $\eta^2$  :

$$
\eta^2=\frac{\delta^2}{\sigma_o^2};
$$

$$
\eta^2 = \frac{777,48}{2347,93} = 0.33;
$$

эмпирического корреляционного отношения η :

$$
\eta = \sqrt{\eta^2} = \sqrt{\frac{\delta^2}{\sigma_o^2}}
$$

$$
\eta = \sqrt{0.33} = 0.58 \; .
$$

 По полученным значениям эмпирического коэффициента детерминации  $\eta^2$  и эмпирического корреляционного отношения  $\eta$  сделать выводы.

Выводы. На 33% вариация количества рабочих на предприятиях обусловлена различиями между группами предприятий, на остальные 67% вариация обусловлена другими факторами.

Эмпирическое корреляционное отношение показывает, что связь умеренная.

# Задача 4 Корреляционный анализ

По данным о численности S<sub>i</sub> персонала n = 20 малых и средних предприятий и уровне фондовооруженности труда R<sub>i</sub> (см. табл. 4.1):

- установить факторный и результативный признаки;
- установить одним из известных Вам способов наличие и характер связи между признаками;
- оценить тесноту связи между ними с помощью непараметрических показателей: коэффициента корреляции рангов Спирмена; коэффициента корреляции рангов Кэндела; коэффициента корреляции знаков Фехнера; коэффициентов сопряженности Пирсона и Чупрова.

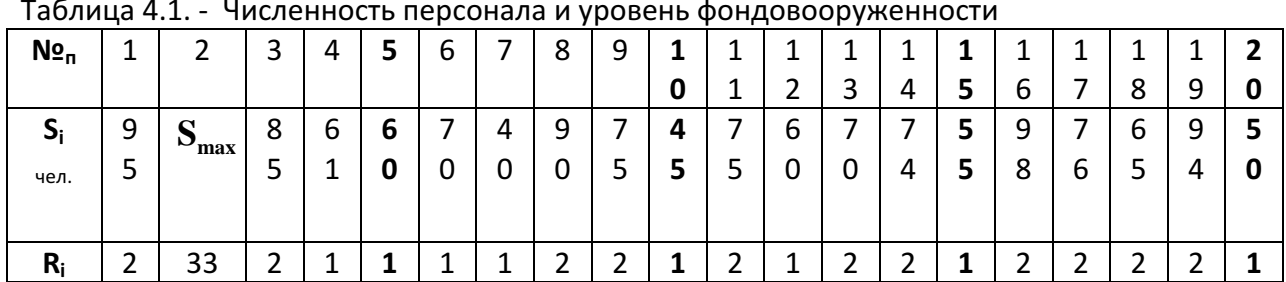

Таблица 4.1. - Численность персонала и уровень фондовооруженности

•

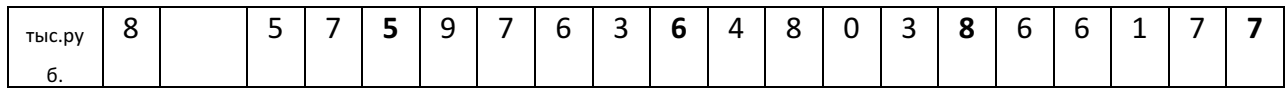

Варианты: К показателям фондовооруженности предприятий № 5,10,15,20 прибавить 0,5 номера по списку **Сн**: **R**  $_1 + 0,5 \times$  **CH** 

#### Наши данные:

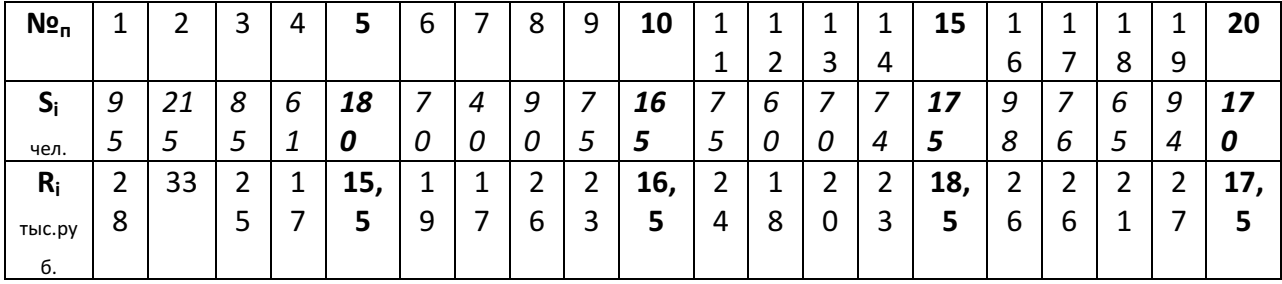

 Для вычисления коэффициентов Спирмена, Кэндела и Фехнера провести ранжирование факторных показателей х<sub>і</sub>, то есть расположить их в порядке возрастания или убывания. Все вычисления выполнить в таблице 4.2.

 Для вычисления коэффициентов Пирсона и Чупрова провести группировку факторных x<sup>i</sup> и результативных y<sup>i</sup> показателей в корреляционной таблице 4.3.

|            |            |         |         |        |                            |                | Корреляция     |                                |                                |              |             |  |
|------------|------------|---------|---------|--------|----------------------------|----------------|----------------|--------------------------------|--------------------------------|--------------|-------------|--|
| Показатели |            |         |         |        | Корреляция рангов Спирмена |                | рангов Кэндела | Корреляция знаков Фехнера      |                                |              |             |  |
| Xi         | <b>Y</b> i | $R_{x}$ | $R_{V}$ | d      | $d^2$                      | $P_{V}$        | $Q_{y}$        | $X_i \Rightarrow \overline{X}$ | $y_i \Rightarrow \overline{y}$ | $\mathsf{C}$ | H           |  |
|            |            |         |         |        |                            |                |                | $X_i \Rightarrow \overline{X}$ | $y_i \Rightarrow y$            |              |             |  |
|            |            |         |         |        |                            |                |                |                                |                                |              |             |  |
| 40         | 17         | 1       | 3,5     | $-2,5$ | 6,25                       | 16             | $\overline{2}$ | $\overline{\phantom{a}}$       | $\overline{\phantom{a}}$       | 1            | 0           |  |
| 60         | 18         | 2       | 6       | $-4$   | 16                         | 14             | 4              |                                | $\qquad \qquad \blacksquare$   | $\mathbf{1}$ | 0           |  |
| 61         | 17         | 3       | 3,5     | $-0,5$ | 0,25                       | 15             | $\overline{2}$ | $\overline{\phantom{a}}$       | $\qquad \qquad \blacksquare$   | 1            | 0           |  |
| 65         | 21         | 4       | 10      | -6     | 36                         | 10             | 6              |                                | $\overline{\phantom{a}}$       | $\mathbf 1$  | 0           |  |
| 70         | 19         | 5,5     | 8       | $-2,5$ | 6,25                       | 11             | 4              |                                | $\qquad \qquad \blacksquare$   | 1            | $\mathbf 0$ |  |
| 70         | 20         | 5,5     | 9       | $-3,5$ | 12,25                      | 10             | 4              | $\overline{\phantom{a}}$       | $\overline{\phantom{a}}$       | $\mathbf{1}$ | 0           |  |
| 74         | 23         | 7       | 11,5    | $-4,5$ | 20,25                      | 9              | 4              |                                | $\ddot{}$                      | $\mathbf 0$  | 1           |  |
| 75         | 23         | 8,5     | 11,5    | $-3$   | 9                          | 8              | 4              | ۰                              | $\ddot{}$                      | 0            | 1           |  |
| 75         | 24         | 8,5     | 13      | $-4,5$ | 20,25                      | $\overline{7}$ | 4              |                                | $\ddot{}$                      | 0            |             |  |
| 76         | 26         | 10      | 16      | -6     | 36                         | 5              | 5              |                                | $\ddot{}$                      | 0            |             |  |
| 85         | 25         | 11      | 14      | $-3$   | 9                          | 5              | 4              | $\overline{\phantom{a}}$       | $\ddot{}$                      | 0            |             |  |
| 90         | 26         | 12      | 16      | $-4$   | 16                         | 4              | 4              | $\overline{a}$                 | $\ddot{}$                      | 0            |             |  |
| 94         | 27         | 13      | 18      | $-5$   | 25                         | $\overline{2}$ | 5              |                                | $\ddot{}$                      | $\mathbf 0$  |             |  |
| 95         | 28         | 14      | 19      | $-5$   | 25                         | $\mathbf{1}$   | 5              | $\overline{\phantom{0}}$       | $\ddot{}$                      | 0            |             |  |
| 98         | 26         | 15      | 16      | $-1$   | 1                          | 1              | 4              |                                | $\ddot{}$                      | 0            | 1           |  |

Таблица 4.2 – Вычисление показателей тесноты связи

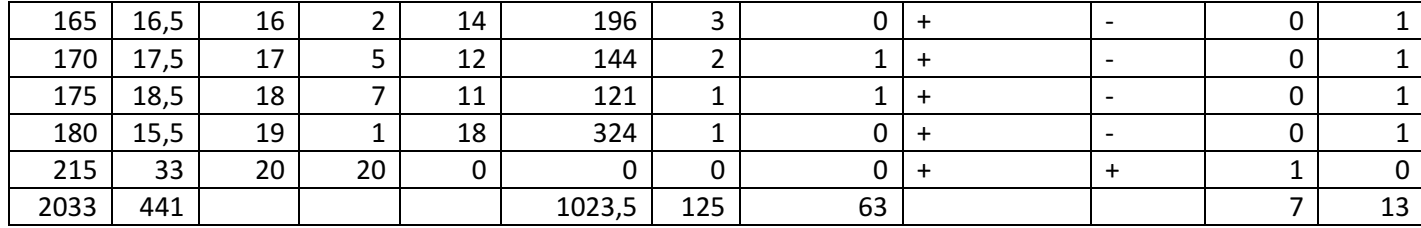

### Коэффициент корреляции рангов Спирмена:

Расчет проводится в следующей последовательности:

Факторные показатели х; располагаем в порядке их возрастания или убывания, а результативные у располагаются в паре с соответствующими значениями **x**<sub>i</sub>.

Результативные показатели у<sub>і</sub> ранжируются аналогично в порядке возрастания или убывания их значений.

По разностям  $\mathbf{d} = \mathbf{R}_{x} - \mathbf{R}_{y}$  между рангами факторных и рангами результативных показателей вычисляем сумму их квадратов  $\sum \mathbf{d}^{\, 2}\,$  .

$$
\rho_{xy}=1-\frac{6\Sigma d^2}{n^3-n}
$$

Для наших данных  $\rho_{xy} = 1 - \frac{6 \cdot 1023.5}{20^3 - 20} = 0.23$ 

Коэффициент корреляции рангов Кэндела:

$$
\tau_{xy} = \frac{2 S}{n^2 - n}
$$

Для его вычисления также необходимо расположить факторные показатели **х**<sub>і</sub> в порядке возрастания или убывания, а результативные **у**<sub>і</sub> – в паре с соответствующими значениями х.

Далее, последовательно рассматриваются значения или ранги только результативного показателя у<sub>і</sub>.

По общей сумме числа Р<sub>у</sub> результативных показателей у<sub>і</sub> больших и меньших Q<sub>v</sub> по величине и рангу чем последующие вычисляем разность этих CYMM:

$$
S = \Sigma P_{y} - \Sigma Q_{y}.
$$

Для наших данных S = 125-63=62:

 $\tau_{xy} = \frac{2 \cdot 62}{20^{2} - 20} = 0.33.$ 

### Коэффициент корреляции знаков Фехнера:

$$
\iota_{xy} = \frac{n_c - n_{\scriptscriptstyle H}}{n_c + n_{\scriptscriptstyle H}}
$$

Для оценки тесноты связи с помощью этого показателя необходимо вычислить средние значения факторного  $\overline{\mathbf{x}}$  и результативного  $\overline{y}$ показателей:

$$
\overline{\mathbf{x}} = \frac{\sum \mathbf{x}_i}{\mathbf{n}}; \qquad \overline{\mathbf{y}} = \frac{\sum \mathbf{y}_i}{\mathbf{n}}
$$

и последовательно провести сравнение каждого факторного и каждого результативного показателей с их средними значениями. Если показатели больше средних, в таблице ставим знак "+", если они меньше или равны, ставим знак "-".

Далее, отмечая совпадения или несовпадения знаков для факторных и результативных показателей, подсчитываем их число, соответственно n<sub>c</sub> =7 и  $n_{\mu} = 13.$ 

$$
\text{A}_{\text{A}} \text{A}_{\text{B}} = \frac{1}{n} \sum_{i=1}^{n} x_i = 101,65; \qquad \overline{y} = \frac{\sum y_i}{n} = 22,05; \quad n_c = 7; \quad n_H = 13.
$$
\n
$$
I_{xy} = \frac{7-13}{7+13} = -0.3.
$$

### Выводы:

По полученным значениям коэффициентов корреляции сделать выводы, о характере и тесноте связи между признаками.

Объясните различия в показателях тесноты связи.

Выводы. Коэффициент ранговой корреляции Спирмена показывает что между признаками слабая прямая зависимость.

Коэффициент ранговой корреляции Кэнделла показывает, что между признаками средняя прямая корреляционная зависимость.

Коэффициент корреляции знаков Фехнера показывает среднюю обратную зависимость.

### Коэффициенты корреляции Пирсона и Чупрова.

Провести группировку факторных и результативных показателей по интервальным значениям, рассчитав число групп, шаг интервала для факторных и результативных показателей:

$$
k = 1 + \log_2 n
$$
;  $h_x = \frac{x_{\text{max}} - x_{\text{min}}}{k}$ ;  $h_y = h_y = \frac{y_{\text{max}} - y_{\text{min}}}{k}$ .

# Для х мы уже рассчитывали число интервалов и их длину. Для у: *k* = 5 ,

$$
h_y = \frac{33 - 15,5}{5} = 3,5.
$$

Таблица 4.3 – Корреляционная таблица

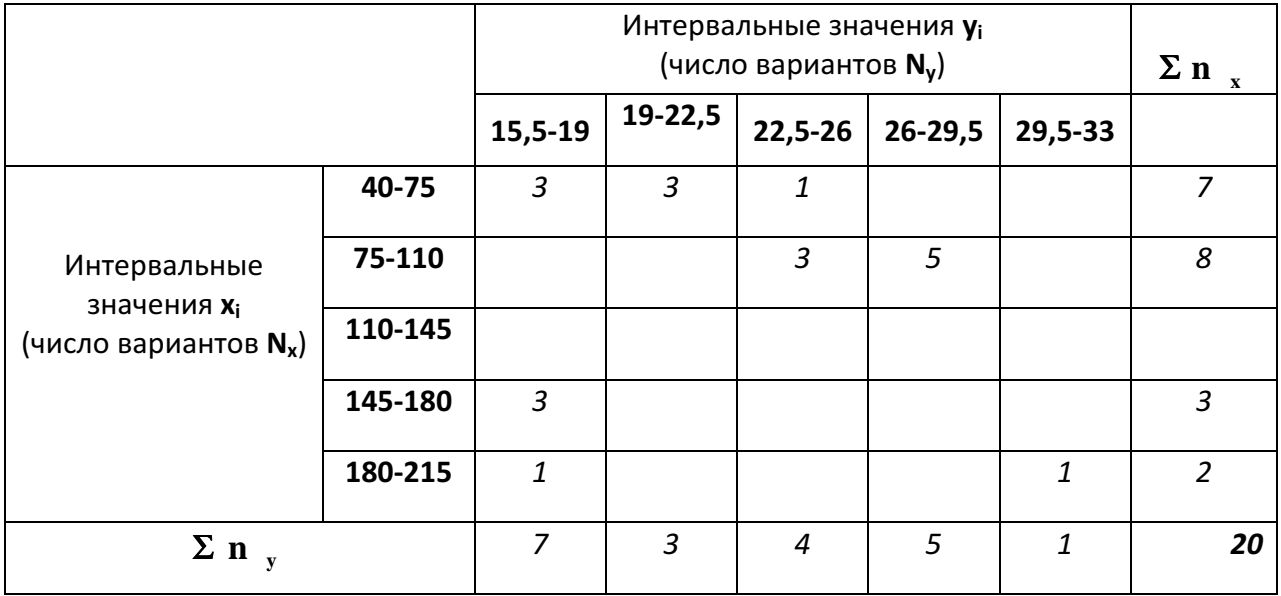

Расчет показателя или критерия взаимной сопряженности Пирсона **2** ϕ провести по формуле:

$$
\varphi^2 = \Sigma \Sigma \frac{n_{xy}^2}{n_{x}n_{y}} - 1.
$$

Расчет проводится путем последовательного просмотра таблицы по строкам или по столбцам:

Коэффициент сопряженности Пирсона:

$$
K_{\Pi} = \sqrt{\frac{\varphi^2}{1 + \varphi^2}};
$$

Коэффициент сопряженности Чупрова:

$$
K_{\rm u} = \sqrt{\frac{\phi^2}{\sqrt{(N_{\rm x}-1)(N_{\rm y}-1)}}}.
$$

Для наших данных  $\varphi^{\,2}\,=\,2\,,$ 55  $\,-\,1\,=\,1\,,$ 55  $\,$ ;

$$
K_{\scriptscriptstyle H} = \sqrt{\frac{1,55}{1+1,55}} = 0,78;
$$
  

$$
K_{\scriptscriptstyle H} = \sqrt{\frac{1,55}{\sqrt{(20-1)(20-1)}}} = 0,29.
$$

 Выводы: Сделать выводы о тесноте связи. Сопоставить данные показатели с ранее вычисленными показателями тесноты связи.

Выводы. Коэффициент сопряженности Пирсона показывает что между признаками наблюдается тесная прямая зависимость. Коэффициент сопряженности Чупрова показывает слабую прямую зависимость между признаками.

# Задача 5 Показатели динамических рядов

 Исходные данные. В процессе выборочного наблюдения получены данные о сумме активов F<sub>i</sub> малых и средних предприятий за 10 лет ( в млн руб. по состоянию на 01.01 каждого года ).

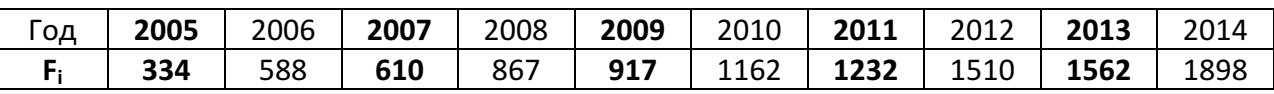

 Варианты. К показателям суммы активов 2005, 2007, 2009, 2011, 2013 добавить пять номеров Cн по списку в журнале группы и два номера группы № гр.:

# $5 \times \text{C}_{\text{H}} + 2 \times \text{Hrp}$ .

Наши данные:

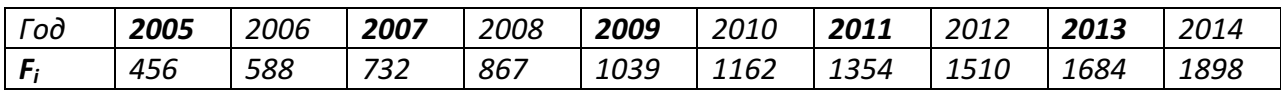

#### Определить показатели динамики:

• абсолютный базисный и цепной прирост в млн руб.

$$
A_6 = y_i - y_0
$$
;  $A_u = y_i - y_{i-1}$ ;

• темпы роста базисные и цепные в %%

$$
T_{p6} = \frac{y_i}{y_6} 100\% \quad ; \qquad T_{pu} = \frac{y_i}{y_{i-1}} 100\% \quad .
$$

• темпы прироста базисные и цепные в %%

$$
T_{\text{n6}} = \frac{A_{\text{6}}}{y_{\text{6}}} 100\% \; ; \qquad T_{\text{nu}} = \frac{A_{\text{u}}}{y_{\text{i}-1}} 100\%
$$

или

$$
T_{\text{m6}} = (T_{\text{p6}} - 100\%) \ ; \quad T_{\text{m4}} = (T_{\text{p4}} - 100\%) \ ;
$$

• темпы наращивания в %%

$$
T_{\rm{map}} = \frac{A_{\rm{u}}}{y_{\rm{0}}} 100\% \quad \text{with} \quad T_{\rm{map}} = (T_{\rm{m6}(i)} - T_{\rm{m6}(i-1)}) ;
$$

• абсолютное значение одного процента прироста в млн руб.

$$
A_{\gamma_0} = \frac{A_{\rm u}}{T_{\rm nu}} \qquad \text{with} \qquad A_{\gamma_0} = \frac{y_{\rm i-1}}{100\%} \, .
$$

Вычисления провести в таблице 5.1

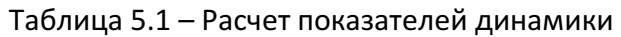

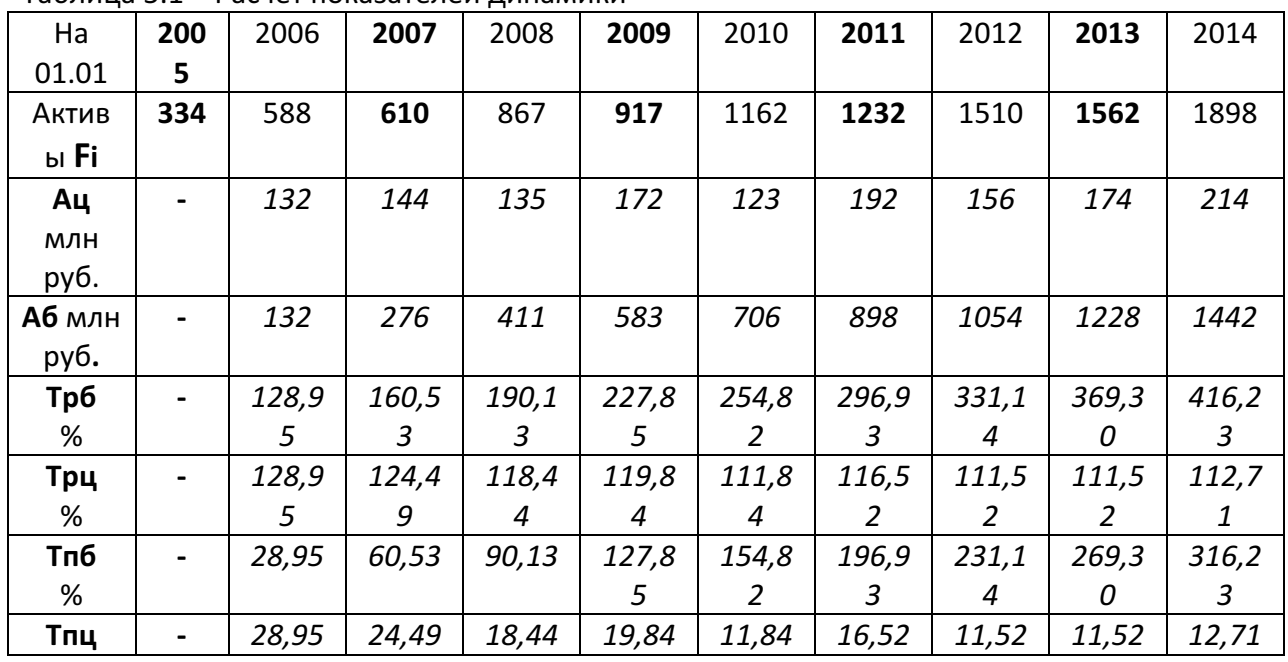

Лабораторная работа по статистике. Выполнена на www.MatBuro.ru ©МатБюро – Решение заданий математики, экономики, программирования Сделаем ваши задания на отлично. https://www.matburo.ru/sub appear.php?p=lst

| %            |                          |       |       |      |                               |       |       |       |       |       |
|--------------|--------------------------|-------|-------|------|-------------------------------|-------|-------|-------|-------|-------|
| Тнар         | $\overline{\phantom{0}}$ | 28,95 | 31,58 |      | 29,61   37,72   26,97   42,11 |       |       | 34,21 | 38,16 | 46,93 |
| %            |                          |       |       |      |                               |       |       |       |       |       |
| $A_{\%}$ млн | $\blacksquare$           | 4,56  | 5,88  | 7,32 | 8,67                          | 10,39 | 11,62 | 13,54 | 15,1  | 16,84 |
| руб.         |                          |       |       |      |                               |       |       |       |       |       |

#### Средние показатели динамики:

• средний абсолютный прирост $\overline{A} = \overline{A} = \frac{\Sigma A_u}{n-1}$  или

 $\overline{A} = \frac{y_n - y_1}{ }$ .

• **средний темп роста**  
\n• **Cредний темп прироста**  
\n• **Cредний темп прироста**  
\n• **Cредния**  
\n• **Cредная**  
\n
$$
\overline{\mathbf{F}} = \frac{\mathbf{0.5y_1 + y_2 + y_3 + ... + 0.5y_n}}{\mathbf{n - 1}}.
$$
\n  
\n**1**  
\n**1**  
\n**1**  
\n**2**  
\n**3**  
\n**3**  
\n**4**  
\n**4**  
\n**5**  
\n**6**  
\n**6**  
\n**6**  
\n**7**  
\n**8**  
\n**8**  
\n**9**  
\n**1**  
\n**1**  
\n**1**  
\n**2**  
\n**3**  
\n**3**  
\n**4**  
\n**5**  
\n**6**  
\n**6**  
\n**6**  
\n**7**  
\n**8**  
\n**8**  
\n**9**  
\n**1**  
\n**1**  
\n**1**  
\n**1**  
\n**1**  
\n**1**  
\n**1**  
\n**1**  
\n**1**  
\n**1**  
\n**1**  
\n**1**  
\n**1**  
\n**1**  
\n**1**  
\n**1**  
\n**1**  
\n**1**  
\n**1**  
\n**1**  
\n**1**  
\n**1**  
\n**1**  
\n**1**  
\n**1**  
\n**1**  
\n**1**  
\n**1**  
\n**1**  
\n**1**  
\n**1**  
\n**1**  
\n**1**  
\n**1**  
\n**1**  
\n**1**  
\n**1**  
\n**1**  
\n**1**  
\

Дл

$$
\overline{A} = \frac{1442}{10 - 1} = 160,22
$$
 - средний абсолютный прирост;  
\n
$$
T_p = \sqrt[9]{\frac{1898}{334}} = 1,172
$$
или 117,2 % - средний темп роста;  
\n
$$
\overline{T}_n = 117,2 - 100\% = 17,2\% - средний темп прироста;
$$

$$
\overline{F} = \frac{10113}{9} = 1123,67 - средняя годовая сумма активов.
$$

#### Графики динамического ряда

Построение провести с использованием Excel. Построить три графика точечный, полигон и столбиковая диаграмма (см. рис. 5.1).

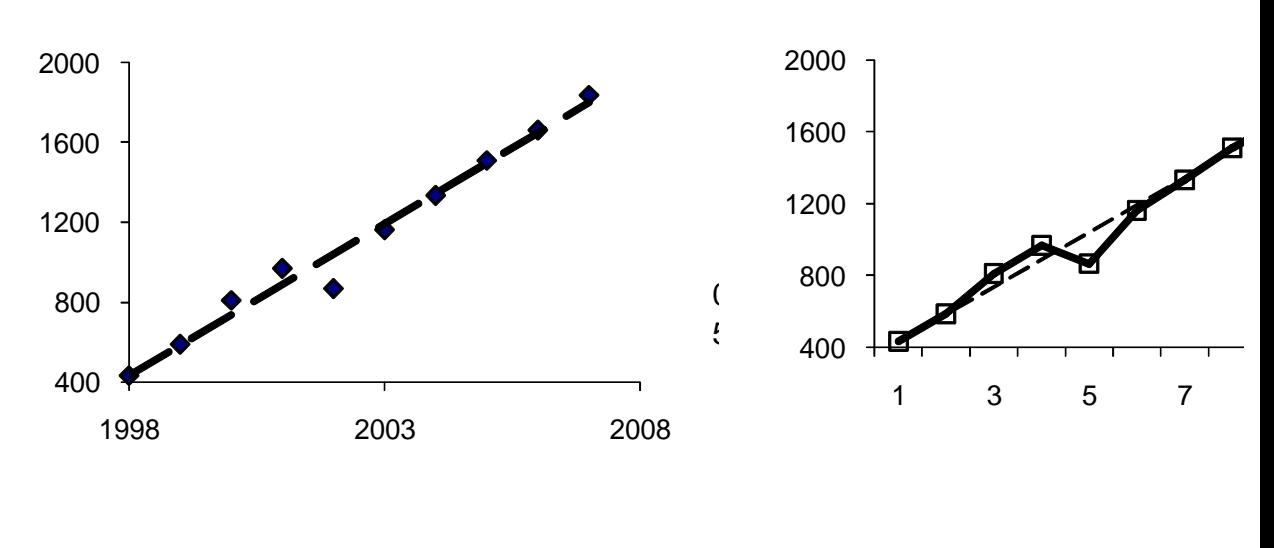

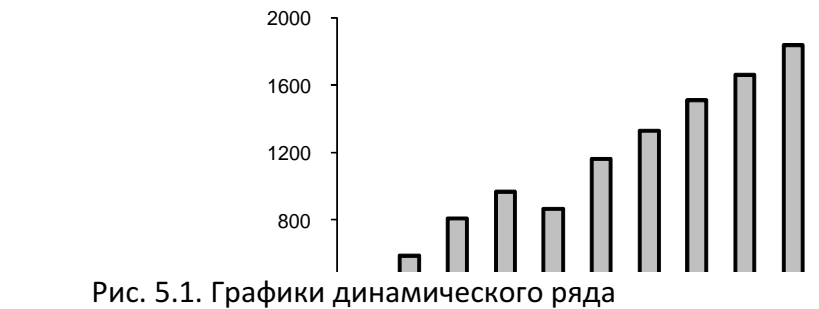

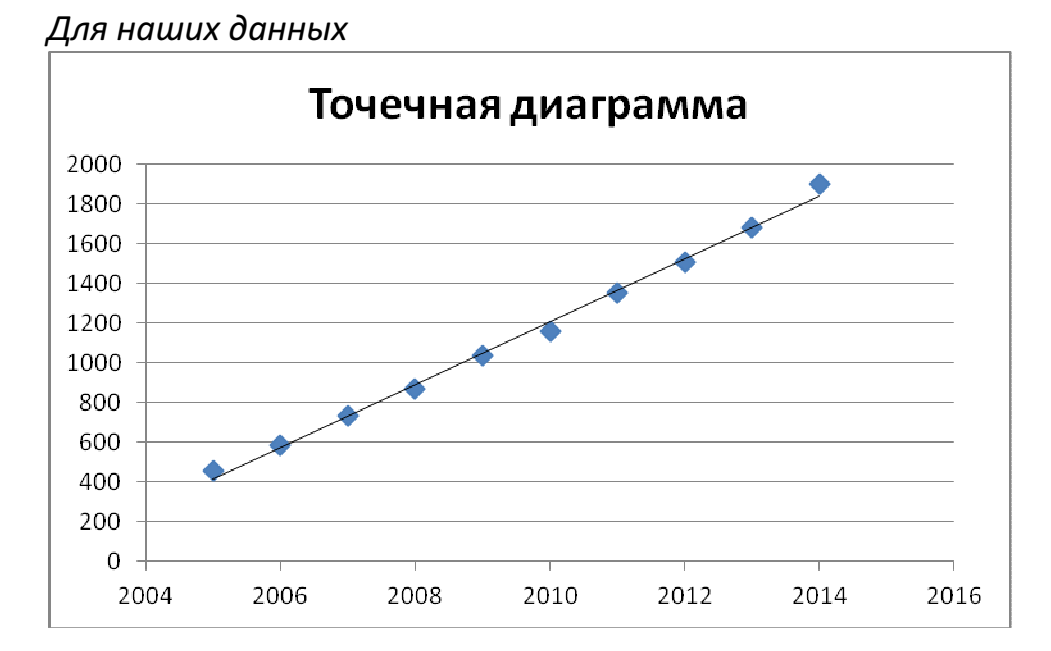

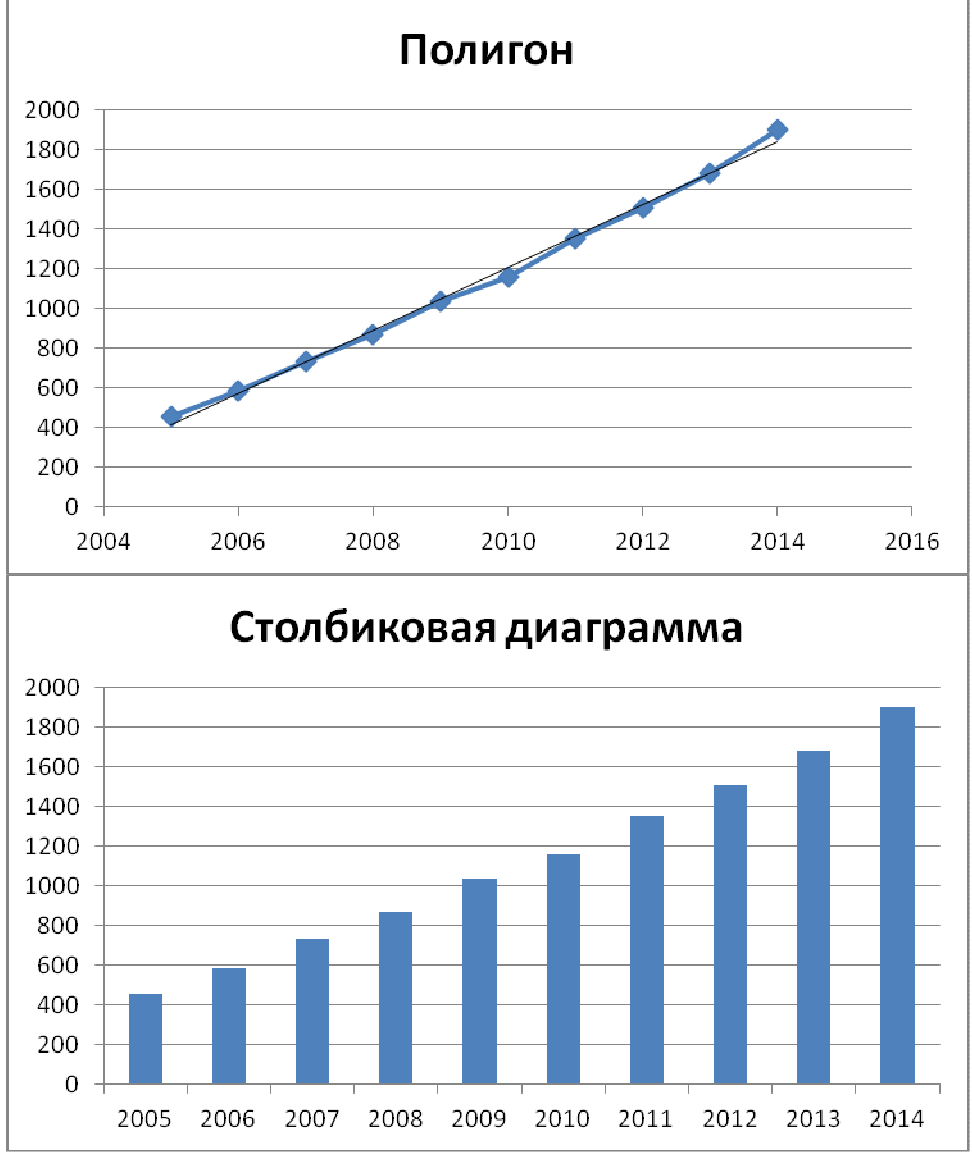

#### Уравнение ряда динамики:

Исходя из предположения, что динамика носит линейный характер,  $Y_t = a_0 + a_1 t$ построить линейное уравнение динамики в виде:

Параметры уравнения  $a_0$  и  $a_1$  вычислить в таблице 5.2, используя следующие формулы:

$$
\overline{y} = \frac{\sum y_i}{n}
$$
;  $\overline{yt} = \frac{\sum y_i t_i}{n}$ ;  $\sigma_t^2 = t^2 = \frac{\sum t^2}{n}$ ;  $a_1 = \frac{\overline{yt}}{\sigma_t^2}$ ;  $a_0 = \overline{y}$ 

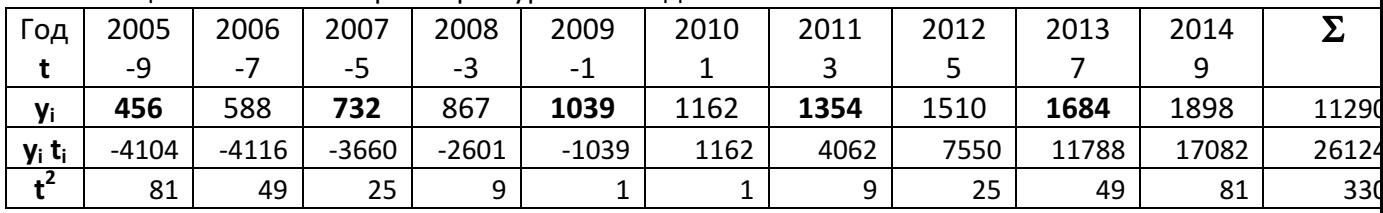

Таблица 5.2 – Расчет параметров уравнения динамики

Лабораторная работа по статистике. Выполнена на www.MatBuro.ru ©МатБюро – Решение заданий математики, экономики, программирования Сделаем ваши задания на отлично. https://www.matburo.ru/sub\_appear.php?p=lst

| $Y_t$                                                                                                    | $416,5$ | $574,9$ | $733,2$ | $891,5$ | $1049,8$ | $1208,2$ | $1366,5$ | $1524,8$ | $1683,1$ | $1841,5$ | $11290,0$ |
|----------------------------------------------------------------------------------------------------|---------|---------|---------|---------|----------|----------|----------|----------|----------|----------|-----------|
| $\overline{y} = \frac{11290}{10} = 1129$ ; $\overline{yt} = \frac{26124}{10} = 2612$ , 4 ;                                     |         |         |         |         |          |          |          |          |          |          |           |
| $\sigma_i^2 = t^2 = \frac{330}{10 n} = 33$ ; $a_1 = \frac{\overline{yt}}{\sigma_i^2} = \frac{2612}{33} = 79,16$ ; $a_0 = 1129$ |         |         |         |         |          |          |          |          |          |          |           |
| $\overline{q}$                                                                                                    |         |         |         |         |          |          |          |          |          |          |           |

то есть линейное уравнение динамики имеет вид:  $t = 1129 +$ Заполним последнюю строку расчетной таблицы.

Прогноз уровня фондовооруженности на 01.01.2016 года провести при  $t = 13$ .

 $Y_{13}$  = 1129+79,16 $\cdot$ 13 = 2158,1 - прогноз уровня фондовооруженности на 01.01.2016 года.

# Задача 6 Индексы количественных и качественных показателей. Индексы средних взвешенных показателей

Исходные данные. По отчётности обследованных предприятий за два последних квартала получены данные о производстве товаров и услуг (см. табл. 6.1).

Таблица 6.1 – Производство товаров и услуг

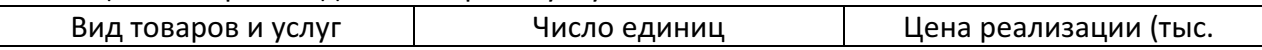

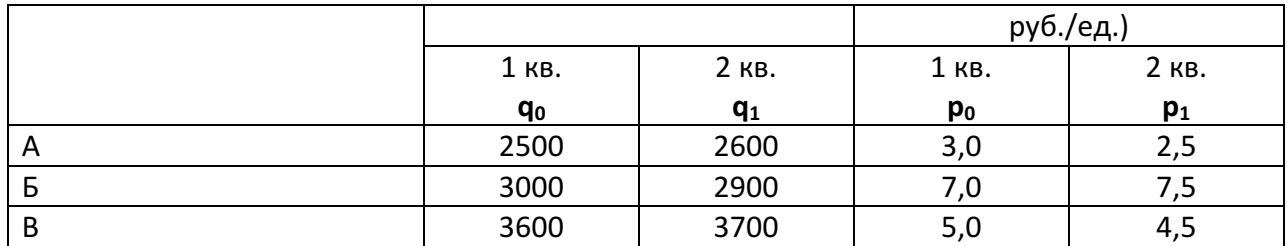

Варианты заданий. В показатели  $q_1$  по всем видам товаров и услуг добавить двадцать номеров по списку Сн и пять номеров группы Н гр. В показатели  $p_1$  по всем видам товаров и услуг добавить 0,15 от Сн и 0,2 номера группы:

 $q_1 + 20 \times C_H + 5 \times H$  гр;  $p_1 + 0.15 \times C_H + 0.2 \times H$  гр.

Вариант задания:

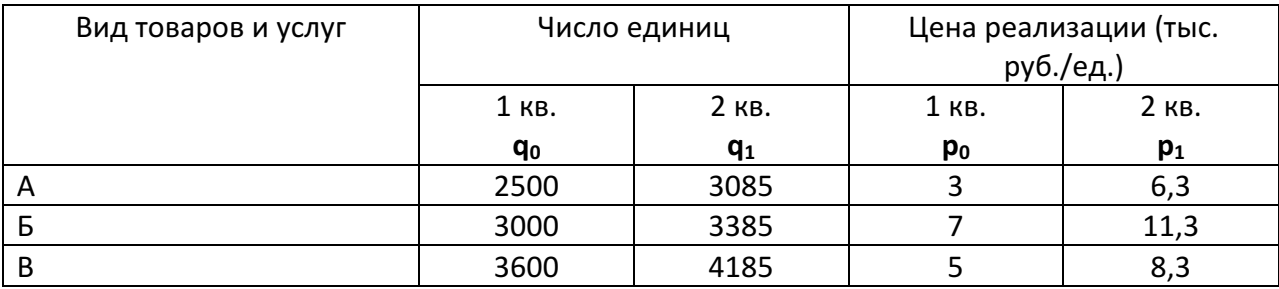

# Определить:

• индивидуальные индексы физических объёмов производства и цен реализации продукции;

- cводные ( общие ) индексы физических объёмов и цен реализации продукции как агрегатные, средние арифметические из индивидуальных, средние гармонические из индивидуальных;
- абсолютное и относительное изменение стоимости продукции;
- влияние количественного и качественного факторов на абсолютное изменение

стоимости продукции;

• индексы средней цены переменного, постоянного состава и структурных

сдвигов;

• абсолютное влияние изменения средней цены на стоимость товаров и услуг.

Для расчета агрегатных, средних арифметических и средних гармонических индексов провести расчёты индивидуальных индексов и стоимости продукции в таблицах 6.2 и 6.3

#### Таблица 6.2 – Индивидуальные индексы

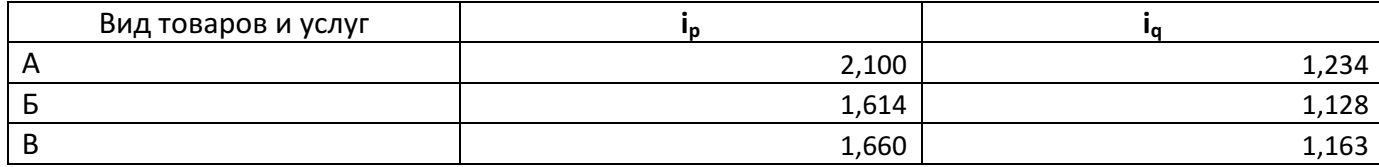

#### Таблица 6.3 – Стоимость товаров и услуг

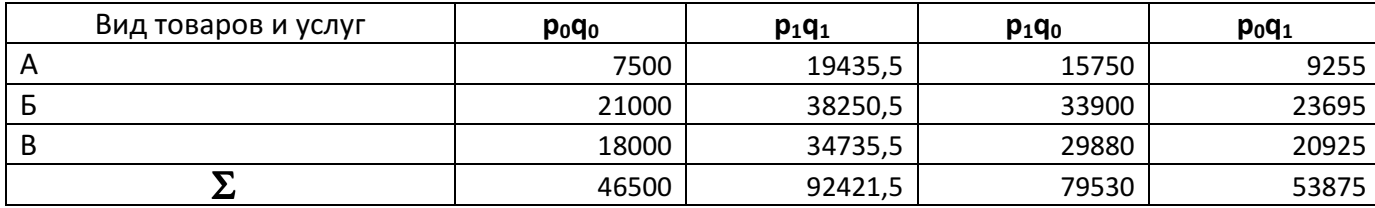

## Сводные индексы физических объёмов:

• агрегатный индекс физических объёмов Ласпейреса

$$
I_{\rm q} = \frac{\sum q_{\rm 1} p_{\rm 0}}{\sum q_{\rm 0} p_{\rm 0}}\,;
$$

 $=\frac{33015}{15500}$ 46500 53875  $I_q = \frac{55675}{46500} = 1,159$  или 115,9%.

• средний арифметический (из индивидуальных) индекс физических объёмов Ласпейреса

$$
\mathbf{I}_{q} = \frac{\sum \mathbf{i}_{q} \mathbf{q}_{0} \mathbf{p}_{0}}{\sum \mathbf{q}_{0} \mathbf{p}_{0}};
$$

$$
I_{q} = \frac{1,234 \cdot 7500 + 1,128 \cdot 21000 + 1,163 \cdot 18000}{46500} = \frac{53875}{46500} = 1,159 \text{ with } 115,9%
$$

• средний гармонический (из индивидуальных ) индекс физических объёмов Ласпейреса

$$
\mathbf{I}_{\mathbf{q}} = \frac{\sum \mathbf{q}_{1} \mathbf{p}_{0}}{\sum \frac{\mathbf{q}_{1} \mathbf{p}_{0}}{\mathbf{i}_{\mathbf{q}}}}.
$$

$$
I_q = \frac{\sum q_1 p_0}{\sum \frac{q_1 p_0}{i_q}} = \frac{53875}{9255 + \frac{23695}{1,128} + \frac{20925}{1,163}} = \frac{53875}{46500} = 1,159.
$$

### Сводные индексы цен:

• агpегатный индекс цен Пааше

$$
\mathbf{I}_{\mathrm{p}} = \frac{\sum \mathbf{p}_{\mathrm{1}} \mathbf{q}_{\mathrm{1}}}{\sum \mathbf{p}_{\mathrm{0}} \mathbf{q}_{\mathrm{1}}},
$$

 $=\frac{22+21,0}{50055}=$ 53875 924215,  $I_p = \frac{524245}{52975} = 1,715$  или 171,5 %.

• средний арифметический (из индивидуальных ) индекс цен Пааше

$$
\mathbf{I}_{p} = \frac{\sum_{i} i_{p} p_{0} q_{1}}{\sum_{i} p_{0} q_{1}};
$$
  

$$
I_{p} = \frac{2,1.9255 + 1,614.23695 + 1,66.20925}{53875} = \frac{92421,5}{53875} = 1,715.
$$

• средний гармонический (из индивидуальных ) индекс цен Пааше

$$
\mathbf{I}_{\mathrm{p}} = \frac{\sum p_{\mathrm{1}}\mathbf{q}_{\mathrm{1}}}{\sum \frac{p_{\mathrm{1}}\mathbf{q}_{\mathrm{1}}}{\mathbf{i}_{\mathrm{p}}}}.
$$

$$
I_p = \frac{\sum p_i q_i}{\sum \frac{p_i q_i}{i_p}} = \frac{92421.5}{\frac{19435.5}{2.1} + \frac{38250.5}{1.614} + \frac{34735.5}{1.66}} = \frac{92421.5}{53875} = 1,715.
$$

### Сделать выводы.

Выводы. За рассматриваемый период цены на все виды товаров и услуг в среднем повысились на 71,5%, физический объем продаж вырос на 15,9 %.

## Абсолютное и относительное изменение стоимости товаров и услуг

• абсолютное изменение стоимости

$$
\Delta pq = \sum p_1 q_1 - \sum p_0 q_0 ;
$$

 $\Delta pq = 92421.5 - 46500 = 45921.5$ 

• относительное изменение стоимости товаров и услуг

$$
\mathbf{I}_{pq} = \frac{\sum p_i \mathbf{q}_1}{\sum p_0 \mathbf{q}_0} \quad \text{and} \quad \mathbf{I}_{pq} = \mathbf{I}_p \times \mathbf{I}_q \,.
$$

 $=\frac{22421,0}{15500}$ 46500 924215,  $I_{pq} = \frac{524245}{46500} = 1,988$  или  $I_{pq} = 1,715 \cdot 1,159 = 1,988$ .

#### Влияние факторов на изменение стоимости продукции

• из-за изменения физических объёмов производства стоимость товаров и услуг увеличилась на

$$
\Delta \mathbf{p} \mathbf{q}_{q} = \sum \mathbf{q}_{1} \mathbf{p}_{0} - \sum \mathbf{q}_{0} \mathbf{p}_{0} ;
$$

∆*pq<sup>q</sup>* = 53875− 46500 =7375;

• из-за изменения цен на продукцию стоимость товаров и услуг увеличилась на:

$$
\Delta \mathbf{p} \mathbf{q}_{\mathrm{p}} = \sum \mathbf{p}_{1} \mathbf{q}_{1} - \sum \mathbf{p}_{0} \mathbf{q}_{1} ;
$$

 $Δpq<sub>p</sub> = 92421,5 – 538775 = 38546,5$ 

• доля количественного фактора в общем изменении стоимости товаров и услуг:

$$
\Delta pq_{q} \% = \frac{\Delta pq_{q}}{\Delta pq} 100\% ;
$$

 $\Delta pq_a\% = \frac{1575}{15024}100\% =$ 459215, 7375  $pq_q$ % =  $\frac{7575}{450215}100%$  = **16,06%.** 

• доля ценового фактора в изменении стоимости товаров и услуг:

$$
\Delta pq_p\% = \frac{\Delta pq_p}{\Delta pq}100\%
$$

100% 459215, 38546,5  $\Delta pq_p\% = \frac{30346,3}{450315}100\%$  =83,94%.

#### Контроль

 $\Delta pq_p + \Delta pq_q = \Delta pq$ ; 38546,5 + 7375 = 45921,5  $\Delta pq_p^9/6 + \Delta pq_q^9/6 = 100,0\%$ ; 83,94% +16,06% = 100,0%.

#### Индексы средних взвешенных показателей

Для расчета необходимы следующие средние цены:

• средняя цена на продукцию во 2-ом квартале

$$
\overline{\mathbf{p}}_1 = \frac{\sum \mathbf{p}_1 \mathbf{q}_1}{\sum \mathbf{q}_1}; \ \overline{p}_1 = \frac{92421}{10655} = \mathbf{8,674};
$$

• средняя цена на продукцию в 1-ом квартале

$$
\overline{\mathbf{p}}_0 = \frac{\sum \mathbf{p}_0 \mathbf{q}_0}{\sum \mathbf{q}_0}; \ \overline{p}_0 = \frac{46500}{9100} = \mathbf{5, 11};
$$

• средняя цена на продукцию 2-го квартала в ценах 1-го квартала

$$
\overline{\mathbf{p}}_{0(1)} = \frac{\sum \mathbf{p}_0 \mathbf{q}_1}{\sum \mathbf{q}_1}; \ \overline{p}_{0(1)} = \frac{53875}{10655} = \mathbf{5,92}.
$$

 Индекс переменного состава ( общее изменение средней цены реализации товаров и услуг)

$$
\mathbf{I}_{\text{nc}} = \frac{\overline{\mathbf{p}}_1}{\overline{\mathbf{p}}_0}; \ I_{nc} = \frac{8,674}{5,11} = \mathbf{1,697}.
$$

 Индекс постоянного или фиксированного состава ( изменение средней цены из-за изменения цен по каждому виду товаров и услуг)

$$
\mathbf{I}_{\Phi c} = \frac{\overline{\mathbf{p}}_1}{\overline{\mathbf{p}}_{0(1)}}; \ I_{\phi c} = \frac{8,674}{5,92} = \mathbf{1,465}.
$$

 Индекс структурных сдвигов ( изменение средней цены из-за изменений в

объёмах и структуре производства товаров и услуг)

$$
\mathbf{I}_{\text{crp}} = \frac{\overline{\mathbf{p}}_{0(1)}}{\overline{\mathbf{p}}_{0}}; I_{\text{cmp}} = \frac{5,92}{5,11} = \mathbf{1,159}
$$

Контроль

$$
I_{\text{HC}} = I_{\text{oc}} \times I_{\text{CTP}}
$$
;  $I_{\text{HC}} = 1,465 \times 1,159 = 1,697$ .

Сделать выводы.

Выводы. В среднем цена за рассматриваемый период увеличилась в 1,697 раз, это изменение произошло в 1,465 раз за счет изменения цен по каждому виду товаров и услуг и в 1,159 раз за счет изменений в объёмах и структуре производства товаров и услуг.

# Оценка абсолютного изменения средней цены товаров и услуг

• общее абсолютное изменение средней цены

$$
\Delta \overline{\mathbf{p}} = \overline{\mathbf{p}}_1 - \overline{\mathbf{p}}_0 \; ; \; \Delta \overline{p} = 8,674 - 5,11 = \mathbf{3,564}
$$

• абсолютное изменение средней цены из-за изменения уровня цен на товары и услуги

$$
\Delta \overline{\mathbf{p}}_{p} = \overline{\mathbf{p}}_{1} - \overline{\mathbf{p}}_{0(1)} \; ; \; \Delta \overline{p}_{p} = 8,674 - 5,92 = \mathbf{2,754};
$$

• абсолютное изменение средней цены из-за изменения состава и структуры товаров и услуг

$$
\Delta \overline{\mathbf{p}}_{\rm crp} = \overline{\mathbf{p}}_{0(1)} - \overline{\mathbf{p}}_{0}; \ \Delta \overline{p}_{\rm cmp} = 5,92 - 5,11 = 0,81 \,.
$$

# Сделать выводы.

Выводы. Абсолютное изменение средней цены составило 3,564 тыс. руб. Из-за изменения уровня цен на товары и услуги средняя цена увеличилась на 2,754 тыс. руб. Из-за изменения состава и структуры товаров и услуг средняя цена увеличилась на 0,81 тыс. руб.

# Влияние изменения средней цены на выручку от реализации товаров и услуг

• абсолютное изменение стоимости товаров и услуг

$$
\Delta pq = \sum p_1 q_1 - \sum p_0 q_0 ; \ \Delta pq = 92421.5 - 46500 = 45921.5;
$$

• из-за изменения объёмов производства стоимость товаров и услуг увеличилась на

$$
\Delta \mathbf{p} \mathbf{q}_q = \left(\sum \mathbf{q}_1 - \sum \mathbf{q}_0\right) \overline{\mathbf{p}}_0; \ \Delta p q_q = (10655 - 9100) \cdot 5,11 = \mathbf{7945,88}
$$

• из-за изменения цен на каждый вид продукции стоимость товаров и услуг изменилась на:

$$
\Delta \mathbf{p} \mathbf{q}_p = (\overline{\mathbf{p}}_1 - \overline{\mathbf{p}}_{0(1)}) \sum \mathbf{q}_1 ; \ \Delta p q_p = (8,674 - 5,92) \cdot 10655 = \textbf{29340,39}
$$

• из-за изменения средней цены из-за изменения структуры или ассортимента продукции стоимость товаров и услуг изменилась на

$$
\Delta pq_{\rm crp} = (\overline{p}_{0(1)} - \overline{p}_0) \sum q_1 ; \ \Delta pq_{\rm cmp} = (5.92 - 5.11) \cdot 10655 = 8635,234.
$$

Контроль

# $\Delta pq = \Delta pq_a + \Delta pq_b + \Delta pq_{cm}$

 $\Delta pq = 7945,88 + 29340,39 + 8635,234 = 45921.5.$ 

### Сделать выводы.

Выводы. Абсолютное изменение стоимости товаров и услуг составило 45921,5 тыс. руб. Из-за изменения объемов производства стоимость увеличилась на 7945,88 тыс. руб. Из-за изменения цен на каждый вид продукции стоимость увеличилась на 29340,39 тыс. руб. И из-за изменения средней цены из-за изменения структуры или ассортимента продукции стоимость товаров и услуг увеличилась на 8635,234 тыс. руб.